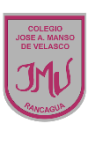

**TAREA**

En una hoja de Block debes crear el diseño de una diapositiva, además debes colorearlo. No olvides tomar foto de tu trabajo y enviarlo a mi correo electrónico o por medio de WhatsApp, recuerda escribir tu nombre y curso.

## **María Isabel Trujillo Pino Docente ARTES VISUALES y EDUCACIÓN TECNÓLOGICA**

[mariaisabel.trujillo@colegio-mansodevelasco.cl](mailto:mariaisabel.trujillo@colegio-mansodevelasco.cl)

**CONSULTAS vía WhatsApp +56 976508983**